## <span id="page-0-0"></span>**Queue**

#### Hsuan-Tien Lin

Dept. of CSIE, NTU

April 7, 2020

## What We Have Done

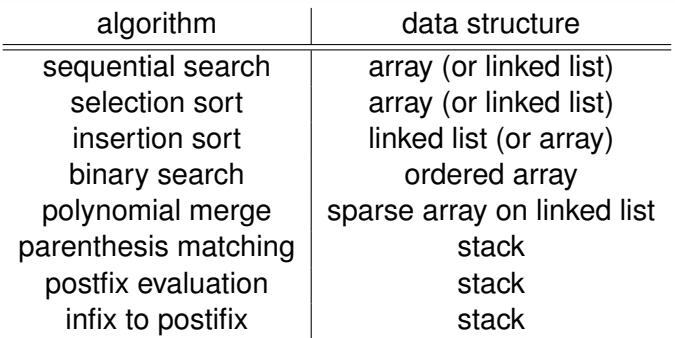

next: another algorithm with stack (and more)

### The Maze Problem

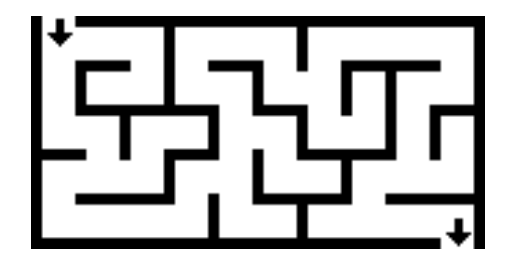

<http://commons.wikimedia.org/wiki/File:Maze01-01.png>

given a (2D) maze, is there a way out?

## Recursive Algorithm

GET-OUT-RECURSIVE(*m*,(0, 0))

#### Getting Out of Maze Recursively

```
GET-OUT-RECURSIVE(Maze m, Postion (i, j))
```

```
mark (i, j) as visited
for each unmarked (k, \ell) reachable from (i, j) do
  if (k, \ell) is an exit
    return TRUE
  end if
  if GET-OUT-RECURSIVE(m, (k, \ell))return TRUE
  end if
end for
return FALSE
```
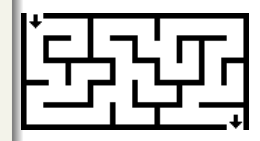

# Recursion (Reading Assignment: Section 3.5, Remember?)

- a function call to itself
- be ware of terminating conditions
- can represent programming intentions clearly
- at the expense of "space" (why?)

## From Recursion to Stack

#### Getting Out of Maze by Stack

```
GET-OUT-STACK(Maze m, Postion (i, j))
  while stack not empty do
    (i, j) \leftarrow pop from stack
    mark (i, j) as visited
    for each unmarked (k, \ell) reachable from (i, j) do
       if (k, \ell) is an exit
          return TRUE
       end if
       push (k, \ell) to stack [and mark (k, \ell) as todo]
    end for
  end while
  return FALSE
```
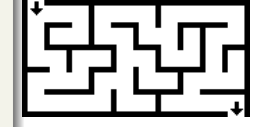

- similar result to recursive version, but conceptually different
	- recursive: one path on the system stack
	- stack: many positions-to-be-explored on the user stack

## A General Maze Algorithm

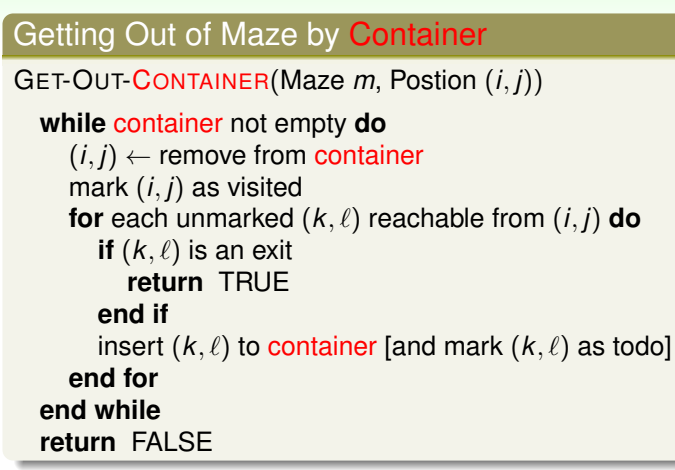

• if "random" remove from container: "random walk" to exit

#### **Queues**

#### **Queue**

- object: a container that holds some elements
- action: [constant-time] enqueue (to the rear), dequeue (from the front)
- first-in-first-out (FIFO): 買票, 印表機<br>● also very restricted data structure\_but :
- also very restricted data structure, but also important for computers

## Queues Implemented on Circular Array (5.2.4)

# **Reading Assignment**

be sure to go ask the TAs or me if you are still confused

## Queues Implemented on Circular List (5.2.5)

# **Reading Assignment**

be sure to go ask the TAs or me if you are still confused

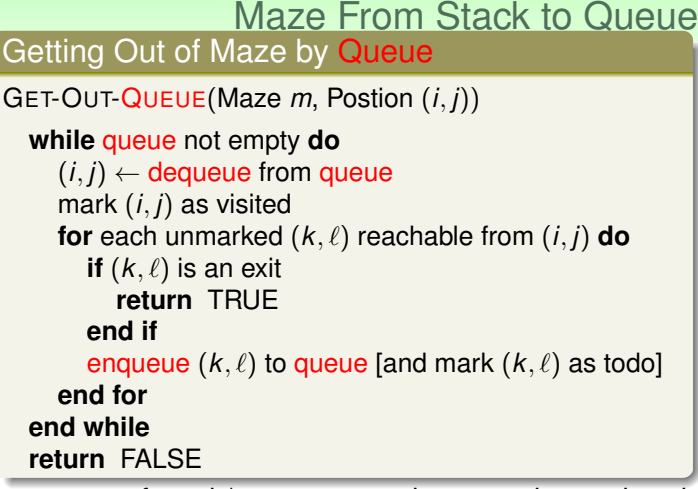

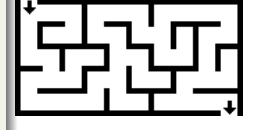

- use of stack/queue: store the yet-to-be-explored positions
- stack version : first (lexicographically) way out (explore deeply) —depth-first search
- queue version : shortest way out (explore broadly) breadth-first search

H.-T. Lin (NTU CSIE) [Queue](#page-0-0) 10/12

### **Deques**

#### Deque =  $Stack + Queue + push$  front

- object: a container that holds some elements
- action: [constant-time] push back (like push and enqueue), pop\_back (like pop), pop\_front (like dequeue), push\_front
- application: job scheduling

<span id="page-12-0"></span>Deques Implemented on Doubly-linked List (5.3.2)

# **Reading Assignment**

be sure to go ask the TAs or me if you are still confused